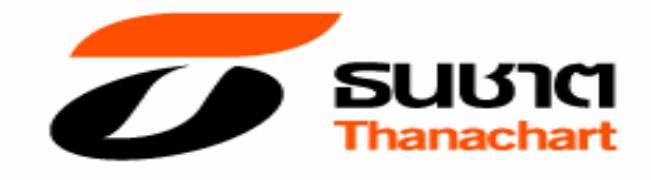

# คำอธิบายและการวิเคราะห์ของฝ่ายจัดการ

สำหรับงวด 3 เดือน สิ้นสุดวันที่ 31 มีนาคม 2554 (งบการเงินฉบับสอบทาน)

บริษัท ทุนธนชาต จำกัด (มหาชน) โทรศัพท์ 0 2217 8000, 0 2217 8444 โทรสาร 0 2217 8312 Website: www.thanachart.co.th

ติดต่อนักลงทุนสัมพันธ์ Email: ir.nf@thanachart.co.th ใทรศัพท์ 0 2613 6107

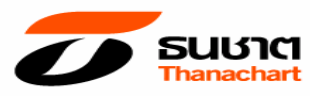

## บริษัท ทุนธนชาต จำกัด (มหาชน)

## ้คำอธิบายและการวิเคราะห์ของฝ่ายจัดการ (งบการเงินฉบับสอบทาน)

## เหตุการณ์สำคัญ

1. ปี 2554 จะเป็นปีแห่งการเปลี่ยนแปลงที่สำคัญของกลุ่มธนชาต เนื่องจากภายในปีนี้ธนาคารธนชาตจะดำเนินการ ้ ควบรวมกับธนาคารนครหลวงไทย ซึ่งกำหนดวันควบรวมกิจการในเบื้องต้นเป็นวันที่ 1 ตุลาคม 2554 โดยบริษัทฯ ธนาคารธนชาต และธนาคารนครหลวงไทย ได้ร่วมกันจัดทำและยื่นโครงการแสดงรายละเคียดการดำเนินงานโคน ้กิจการทั้งหมดของธนาคารนครหลวงไทยมายังธนาคารธนชาต (โครงการโอนกิจการฯ) เสนอขอความเห็นชอบจาก ้ธนาคารแห่งประเทศไทย ซึ่งธนาคารแห่งประเทศไทย ได้ประกาศให้ความเห็นชอบในราชกิจจานุเบกษาเมื่อวันที่ 10 ้มีนาคม 2554 เป็นที่เรียบร้อยแล้ว อีกทั้ง เมื่อวันที่ 7 เมษายน 2554 ที่ประชุมสามัญผู้ถือหุ้นของธนาคารนครหลวงไทย และธนาคารธนชาต มีมติอนมัติการโอนและการรับโอนกิจการทั้งหมดของธนาคารนครหลวงไทยมายังธนาคารธนชาต แล้วเช่นกัน

2. ผลกระทบจากการเปลี่ยนแปลงมาตรฐานการบัญชีใหม่ และการนำเสนองบการเงิน

- งบการเงินของบริษัทฯและบริษัทย่อยในไตรมาส 1 ปี 2554 ได้รับผลกระทบจากการปฏิบัติตามมาตรฐานการ ้ บัญชี ฉบับที่ 19 เรื่อง ผลประโยชน์ของพนักงาน โดยมาตรฐานการบัญชีฉบับนี้กำหนดให้กิจการรับรู้ ้ผลประโยชน์ที่ให้กับพนักงานเป็นค่าใช้จ่ายเมื่อกิจการได้รับบริการจ้างงานจากพนักงานแล้ว โดยเฉพาะอย่าง ้ยิ่งกิจการจะต้องประเมินและบันทึกหนี้สินเกี่ยวกับผลประโยชน์ของพนักงานเนื่องจากเกษียณอาย โดยใช้การ ้คำนวณตามหลักคณิตศาสตร์ประกันภัย ซึ่งปัจจุบันบริษัทฯและบริษัทย่อยรับรู้ผลประโยชน์ที่ให้กับพนักงาน ้ดังกล่าวเมื่อเกิดรายการ จากการประเมินเบื้องต้นของฝ่ายบริหาร การนำมาตรฐานการบัญชีฉบับนี้มาถือ ปฏิบัติในปี 2554 ส่งผลให้<u>กำไรสะสมในงบการเงินเฉพาะกิจการ ลดลงประมาณ 13 ล้านบาท และ</u> ้กำไรสะสมในงบการเงินรวม ณ วันที่ 1 มกราคม 2554 ลดลงประมาณ 1.170 ล้านบาท
- ิการนำเสนองบการเงินตามประกาศของธนาคารแห่งประเทศไทย เรื่องการจัดทำและการประกาศงบการเงิน ี ของสถาบันการเงิน ลงวันที่ 28 ธันวาคม 2553 ส่งผลให้มีรายการต่าง ๆ ในรายงานทางการเงินเปลี่ยนแปลง ไป อย่างไรก็ตาม บริษัทฯและบริษัทย่อยได้ปรับปรุงงบการเงินสำหรับไตรมาส 1 ปี 2553 เพื่อให้งบการเงินใน งวดปัจจุบันเปรียบเทียบกันได้ ส่งผลให้ตัวเลขอัตราส่วนที่สำคัญทางการเงินบางรายการมีการเปลี่ยนแปลงไป เช่น ส่วนต่างอัตราดอกเบี้ย อัตราส่วนรายได้ที่มิใช่ดอกเบี้ยต่อรายได้รวม และอัตราส่วนต้นทุนจากการ ดำเนินงานต่อรายได้รวม เป็นต้น

่ 3. เมื่อวันที่ 8 เมษายน 2554 ที่ประชุมสามัญผู้ถือหุ้นประจำปี 2554 มีมติอนุมัติการจ่ายเงินปันผลงวด 6 เดือนหลัง ้ตั้งแต่วันที่ 1 กรกฦาคม 2553 – 31 ธันวาคม 2553 ให้แก่ผู้ถือหุ้นสามัญและผู้ถือหุ้นบุริมสิทธิในอัตราหุ้นละ 0.70 บาท ์ คิดเป็นเงินจำนวน 894 ล้านบาท การจ่ายเงินปันผลในครั้งนี้ เมื่อรวมกับการจ่ายเงินปันผลงวดครึ่งปีแรก ในอัตราหุ้น ิละ 0.50 บาท เป็นจำนวนเงิน 639 ล้านบาท รวมเป็นจำนวนเงินปันผลที่จ่ายจากผลการดำเนินงานประจำปี 2553 ้ทั้งสิ้นในอัตราหุ้นละ 1.20 บาท เป็นจำนวนเงิน 1,533 ล้านบาท โดยบริษัทฯ ได้กำหนดรายชื่อผู้ถือหุ้นที่มีสิทธิรับ เงินปันผล ในวันที่ 20 เมษายน 2554 และให้รวบรวมรายชื่อตามมาตรา 225 แห่งพระราชบัญญัติหลักทรัพย์และตลาด

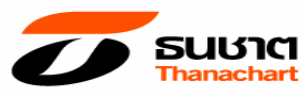

หลักทรัพย์ พ.ศ. 2535 (แก้ไขเพิ่มเติม พ.ศ. 2551) โดยวิธีปิดสมดทะเบียนพักการโอนห้นในวันที่ 21 เมษายน 2554 และกำหนดจ่ายเงินปันผลในวันที่ 3 พฤษภาคม 2554

#### ผลการดำเนินงานสำหรับไตรมาส 1 ปี 2554

#### ภาพรวมผลการดำเนินงานของบริษัท ทนธนชาต จำกัด (มหาชน) และบริษัทย่อย

บริษัททุนธนชาต จำกัด (มหาชน) ("บริษัทฯ") และบริษัทย่อย ยังคงมีการเติบโตของสินเชื่ออย่างต่อเนื่อง และมีการ ้กระจายตัวของสินเชื่อที่มากขึ้น โดย ณ สิ้นไตรมาส 1 ปี 2554 บริษัทฯและบริษัทย่อยมีเงินให้สินเชื่อจำนวน 615,802 ้ ล้านบาท เพิ่มขึ้น 6,156 ล้านบาท จากจำนวน 609,646 ล้านบาท ณ สิ้นปี 2553 ในขณะที่เงินฝากและเงินกู้ยืมระยะสั้น ้ มีจำนวน 647.489 ล้านบาท ลดลงเล็กน้อยจากสิ้นปีก่อน อันเนื่องมาจากการปรับโครงสร้างสภาพคล่องภายใน กล่มธนชาต ส่งผลให้ สินทรัพย์ ในไตรมาส 1 ปี 2554 มีจำนวน 862.729 ล้านบาท

ึกลุ่มธนชาตมีกำไรสุทธิ ในไตรมาส 1 ปี 2554 จำนวน 1,144 ล้านบาท โดยแบ่งเป็นกำไรสุทธิจากธนาคารและบริษัท ย่อยภายใต้ธนาคาร รวมถึงกำไรสทธิของบริษัทฯ และบริษัทบริหารสินทรัพย์ในเครือ จากผลการดำเนินงานที่ดีขึ้นของ ้ทั้งธนาคารและบริษัทย่อยภายใต้ธนาคาร ไม่ว่าจะเป็นธุรกิจหลักทรัพย์ ที่มีการปรับตัวดีขึ้นตามภาวะตลาดทุน รวมทั้ง ิธรกิจประกันภัยและประกันชีวิตของกล่มธนชาต มีผลการดำเนินงานที่ดีขึ้นจากไตรมาสเดียวกันของปีที่ผ่านมาเช่นกัน แต่เนื่องจากกำไรสุทธิของบริษัทบริหารสินทรัพย์ซึ่งเป็นบริษัทย่อยของบริษัทฯลดลง เป็นเพราะในไตรมาสเดียวกันของ ปีที่ผ่านมามีการโอนกลับสำรองเผื่อการด้อยค่าการชำระคืนตั๋วสัญญาใช้เงินจากการโอนขายหนี้ด้อยคุณภาพให้กับ ิบรรษัทบริหารสินทรัพย์ไทย (บสท.) รวมทั้งกำไรสทธิในส่วนของบริษัทฯ ก็ลดลงเช่นกัน โดยสาเหตหลักมาจากปริมาณ ิธรกรรมลดลง ส่งผลให้ไตรมาสนี้มีกำไรสทธิลดลงจำนวน 199 ล้านบาท เมื่อเทียบกับไตรมาสเดียวกันของปีก่อนที่มี กำไรสุทธิจำนวน 1,343 ล้านบาท

้กำไรสุทธิต่อหุ้น สำหรับไตรมาส 1 ปี 2554 เท่ากับ 0.90 บาท เทียบกับกำไรต่อหุ้นจำนวน 1.05 บาทในไตรมาส เดียวกันของปีก่อน อัตราผลตอบแทนต่อสินทรัพย์รวมเฉลี่ย (ROAA) และอัตราผลตอบแทนต่อส่วนของผู้ถือหุ้นเฉลี่ย (ROAE) ที่รักยละ 1.0 และ 12.8 ตามลำดับ

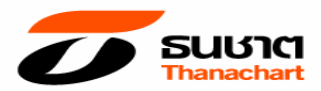

#### ผลการดำเนินงาน

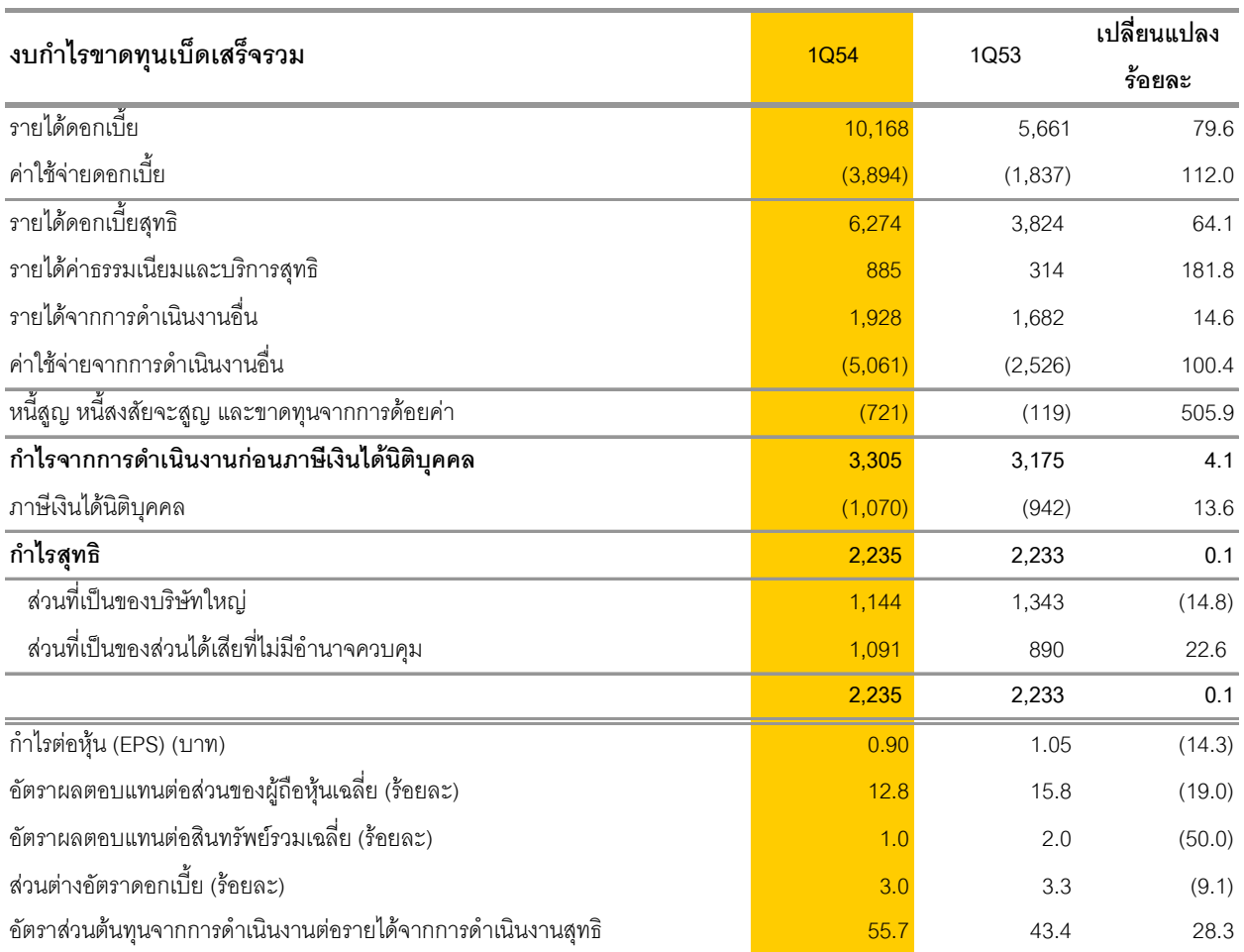

## รายได้ดอกเบี้ยสุทธิ

ในไตรมาส 1 ปี 2554 บริษัทฯและบริษัทย่อยมีรายได้ดอกเบี้ยสุทธิจำนวน 6,274 ล้านบาท เพิ่มขึ้น 2,450 ล้าน ิบาท หรือร้อยละ 64.1 เมื่อเทียบกับไตรมาสเดียวกันของปีก่อน โดยมีรายได้ดอกเบี้ยจำนวน 10,168 ล้านบาท เพิ่มขึ้น 4,507 ล้านบาท หรือร้อยละ 79.6 ในขณะที่ค่าใช้จ่ายดอกเบี้ยมีจำนวน 3,894 ล้านบาท เพิ่มขึ้น 2,057 ี ล้านบาท หรือร้อยละ 112.0 โดยส่วนต่างอัตราดอกเบี้ยจากสินทรัพย์ที่ก่อให้เกิดรายได้ (Interest Spread) ใน ไตรมาส 1 ปี 2554 อยู่ที่ร้อยละ 3.0 ลดลงจากไตรมาสเดียวกันของปีก่อนที่ร้อยละ 3.3 ตามภาวะอัตราดอกเบี้ยที่ ปรับตัวเพิ่มขึ้นอย่างต่อเนื่อง โดยอัตราดอกเบี้ยนโยบายที่ปรับตัวเพิ่มขึ้นจากร้อยละ 1.25 ณ สิ้นเดือนมิถุนายน 2553 มาอยู่ที่ร้อยละ 2.50 ณ สิ้นเดือนมีนาคม 2554 แต่เนื่องจากการปรับสัดส่วนการให้สินเชื่อทำให้ช่วยลด ้ ผลกระทบจากแนวโน้มอัตราดอกเบี้ยดังกล่าว

### รายได้ที่มิใช่ดอกเบี้ย

รายได้ที่มิใช่ดอกเบี้ยประกอบด้วยรายได้ค่าธรรมเนียมและบริการสุทธิ และรายได้จากการดำเนินงานอื่นๆ

หน่วย ล้านบาท

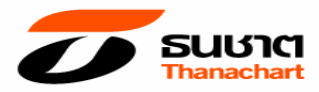

#### รายได้ค่าธรรมเนียมและบริการสุทธิ

้ บริษัทฯและบริษัทย่อย มีรายได้ค่าธรรมเนียมและบริการสุทธิ ในไตรมาส 1 ปี 2554 จำนวน 885 ล้านบาท เพิ่มขึ้น จากไตรมาสเดียวกันของปีก่อนจำนวน 571 ล้านบาท หรือร้อยละ 181.8 โดยมีรายได้ค่าธรรมเนียมและบริการ ้จำนวน 1.028 ล้านบาท เพิ่มขึ้น 523 ล้านบาท หรือร้อยละ 103.6 ในขณะที่ค่าใช้จ่ายค่าธรรมเนียมและบริการมี ้จำนวน 143 ล้านบาท ลดลง 48 ล้านบาท หรือร้อยละ 25.1 จากการเพิ่มผลิตภัณฑ์ทางการเงินของกล่มธนชาต

#### รายได้จากการดำเนินงานอื่น ๆ

้ รายได้จากการดำเนินงานอื่นๆ ได้แก่ กำไรสุทธิจากธุรกรรมเพื่อค้าและปริวรรตเงินตราต่างประเทศ กำไรสุทธิ ิจากเงินลงทุน ส่วนแบ่งกำไรจากเงินลงทุนในบริษัทร่วมตามวิธีส่วนได้เสีย รายได้เงินปันผล ค่านายหน้าจากการ ซื้อขายหลักทรัพย์ รายได้จากการรับประกันภัย/ประกันชีวิตสทธิและรายได้อื่น ในไตรมาส 1 ปี 2554 มีจำนวน 1,928 ล้านบาท เพิ่มขึ้นจากไตรมาสเดียวกันของปีก่อนจำนวน 246 ล้านบาท หรือร้อยละ 14.6 เป็นการเพิ่มขึ้น ิ จาก รายได้เงินปันผล จำนวน 205 ล้านบาท หรือร้อยละ 410.0 และ กำไรสุทธิจากธุรกรรมเพื่อค้าและปริวรรต เงินตราต่างประเทศ เพิ่มขึ้น จำนวน 188 ล้านบาทหรือร้อยละ 361.5 จากการประสานความร่วมมือระหว่างกลุ่ม ิธนชาต การทำ Cross-sellina ผ่านทางเครือข่ายสาขาของธนาคารธนชาตและธนาคารนครหลวงไทยเพิ่มมากขึ้น ้ ทำให้อัตราส่วนรายได้จากการดำเนินงานอื่นๆ ต่อรายได้จากการดำเนินงานสุทธิอยู่ที่ร้อยละ 21.2

#### สัดส่างเรายได้

้อัตราส่วนรายได้ดอกเบี้ยสุทธิต่อรายได้ที่มิใช่ดอกเบี้ย ไตรมาส 1 ปี 2554 อยู่ที่ร้อยละ 69 ต่อ 31

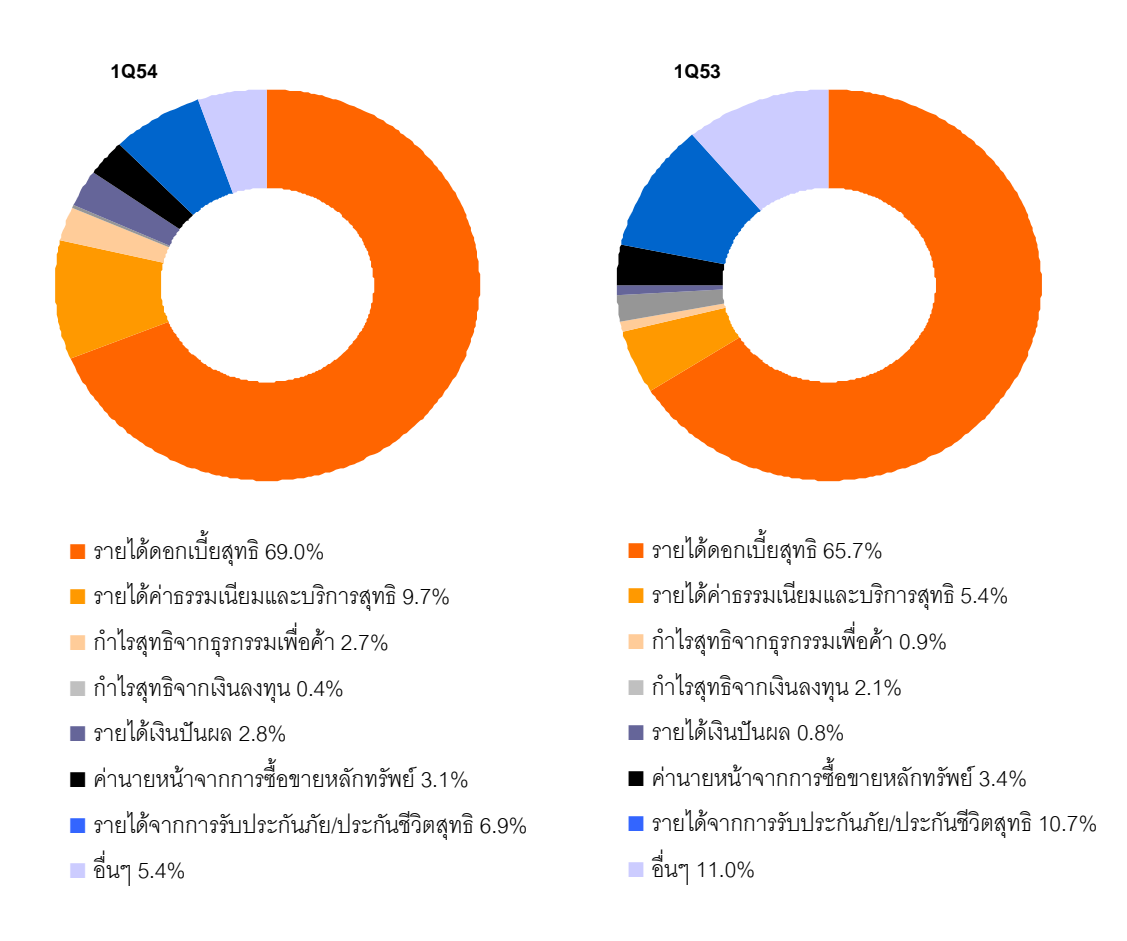

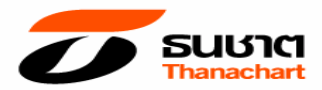

## ค่าใช้จ่ายจากการดำเนินงานอื่น ๆ

ในไตรมาส 1 ปี 2554 บริษัทฯและบริษัทย่อยมีค่าใช้จ่ายจากการดำเนินงานอื่นๆ จำนวน 5,061 ล้านบาท เพิ่มขึ้น 2,535 ล้านบาท หรือร้อยละ 100.4 จากไตรมาสเดียวกันของปีก่อน สาเหตุหลักมาจากการรวมค่าใช้จ่าย ้ดำเนินงานของธนาคารนครหลวงไทย ทำให้ค่าใช้จ่ายเกี่ยวกับพนักงาน ค่าใช้จ่ายเกี่ยวกับอาคาร สถานที่และ ิ อุปกรณ์เพิ่มขึ้นร้อยละ 129.5 และ 99.3 ตามลำดับ รวมทั้งในไตรมาสนี้ ธนาคารธนชาต (บริษัทย่อย) ได้รวม ้ ค่าใช้จ่ายจากการรวมกิจการ (Integration Cost) จำนวนหนึ่ง ส่งผลให้อัตราส่วนต้นทุนจากการดำเนินงานต่อ รายได้จากการดำเนินงานสุทธิอยู่ที่ร้อยละ 55.7

## ้ค่าใช้จ่ายหนี้สูญ หนี้สงสัยจะสูญ และขาดทุนจากการด้อยค่า

ในไตรมาส 1 ปี 2554 ค่าใช้จ่ายหนี้สูญ หนี้สงสัยจะสูญ และขาดทุนจากการด้อยค่ามีจำนวน 721 ล้านบาท เพิ่มขึ้น 602 ล้านบาท จากค่าใช้จ่ายหนี้สูญและหนี้สงสัยจะสูญ เพิ่มขึ้นจำนวน 484 ล้านบาท ส่วนใหญ่เกิดจาก การตั้งสำรองหนี้สูญของธนาคารนครหลวงไทย

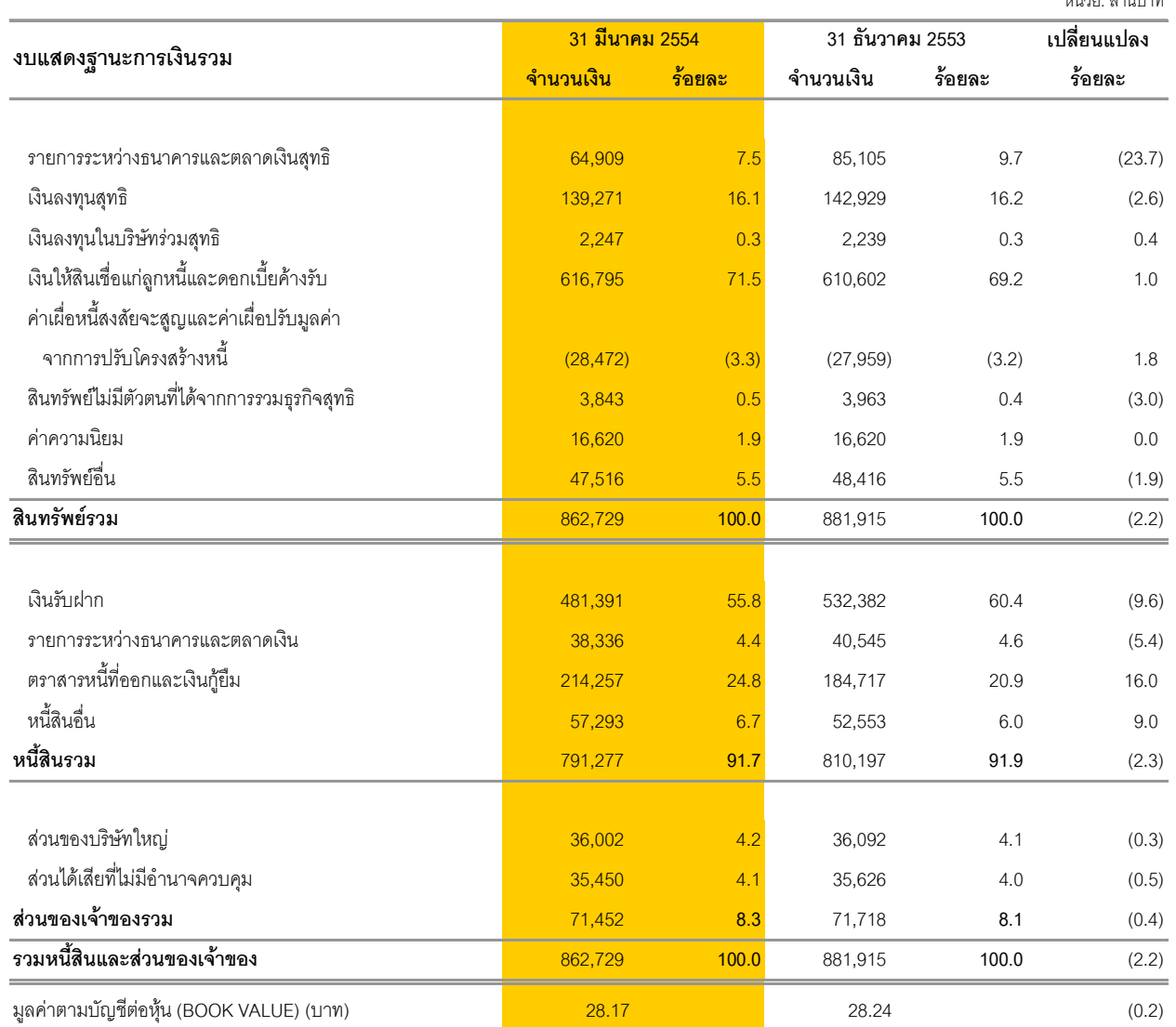

#### ฐานะทางการเงิน

 $\overline{y}$ 

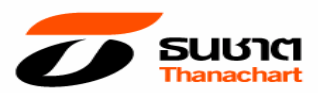

#### ี่**สินทรัพย์**

ณ วันที่ 31 มีนาคม 2554 สินทรัพย์ของบริษัททุนธนชาตและบริษัทย่อยมีจำนวน 862,729 ล้านบาท ลดลง 19,186 ล้านบาท หรือร้อยละ 2.2 จากสิ้นปี 2553 โดยมีรายการสำคัญดังนี้

- JกG ="I>G\$> " %- 64,909 >R > >%กEFก= 20,196 ด้านบาท หรือร้อยดะ 23.7
- เงินให้สินเชื่อแก่ลูกหนี้ มีจำนวน 615,802 ล้านบาท เพิ่มขึ้นจากสิ้นปีก่อน 6,156 ล้านบาท หรือร้อยละ 1.0 โดยสัดส่วนการให้สินเชื่อรายย่อยต่อสินเชื่อธุรกิจและสินเชื่อวิสาหกิจขนาดย่อมอยู่ที่ร้อยละ 56 ต่อ 44
- เงินลงทุนสุทธิ มีจำนวน 139,271 ล้านบาท ลดลงจากสิ้นปีก่อน 3,658 ล้านบาท หรือร้อยละ 2.6
- ค่าความนิยม มีจำนวน 16,620 ล้านบาท จากการเข้าซื้อหุ้นของธนาคารนครหลวงไทย จำกัด (มหาชน) ในปีก่คน

(ณ วันที่ 31 มีนาคม 2554 งบเฉพาะกิจการของบริษัททุนธนชาตมีสินทรัพย์จำนวน 42,021 ล้านบาท ลดลง 6,721 ล้านบาท หรือร้อยละ 13.8 จากสิ้นไตรมาส 1 ปี 2553 **)** 

## หนี้สิน

หนี้สินรวมของบริษัทฯ และบริษัทย่อย ณ วันที่ 31 มีนาคม 2554 มีจำนวน 791,277 ล้านบาท ลดลง 18,920 ล้าน บาท หรือร้อยละ 2.3 จากสิ้นปี 2553 ส่วนใหญ่เกิดจาก

- เงินรับฝากมีจำนวน 481,391 ล้านบาท ลดลง 50,991 ล้านบาท หรือร้อยละ 9.6 โดยมีสัดส่วนเงินฝาก ออมทรัพย์เท่ากับร้อยละ 38.2 เงินฝากประจำเท่ากับร้อยละ 60.3 และเงินฝากกระแสรายวันร้อยละ 1.5
- รายการระหว่างธนาคารและตลาดเงิน มีจำนวน 38,336 ล้านบาท ลดลงจากสิ้นปีก่อน 2,209 ล้านบาท  $\nu$ ร็ครัคยละ 5.4
- ตราสารหนี้ที่ออกและเงินกู้ยืมมีจำนวน 214,257 ล้านบาท เพิ่มขึ้น 29,540 ล้านบาท หรือร้อยละ 16.0 ส่วนใหถ|่เป็นการเพิ่มขึ้นของตั๋วแลกเงิน

## ส่วนของเจ้าของ (ส่วนของผู้ถือหุ้น)

ส่วนของเจ้าของรวม มีจำนวน 71, 452 ล้านบาท ลดลง 266 ล้านบาท หรือร้อยละ 0.4 จากสิ้นปี 2553 ส่วนใหญ่ มาจากส่วนได้เสียที่ไม่มีอำนาจควบคุมลดลงจาก 35,626 ล้านบาท เป็น 35,450 ล้านบาท และการเพิ่มขึ้นของ กำไรจากการดำเนินงานของบริษัทฯและบริษัทย่อยในไตรมาส 1 ปี 2554 จำนวน 1,144 ล้านบาท รวมทั้ง -ผลกระทบจากการเปลี่ยนแปลงมาตรฐานการบัญชีเกี่ยวกับผลประโยชน์ ของพนักงานทำให้กำไรสะสมลดลง 1.170 ล้านบาท

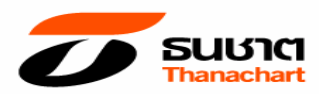

#### ี **สินเชื่อที่ไม่ก่อให้เกิดรายได้** (Non-performing Loans: NPLs)

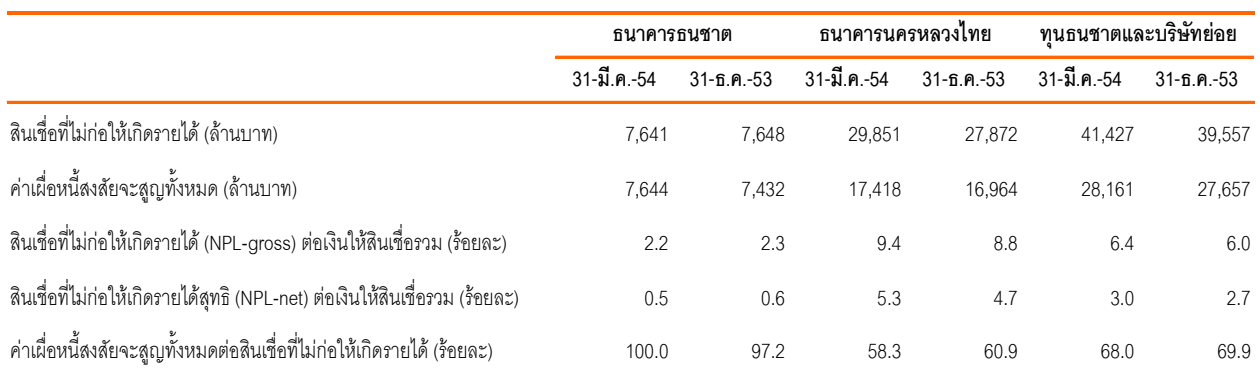

สินเชื่อด้อยคุณภาพ ณ สิ้นไตรมาส 1 ปี 2554 มีจำนวน 41,427 ล้านบาท โดยอัตราส่วนสินเชื่อด้อยคุณภาพต่อ ี เงินให้สินเชื่อแก่ลูกหนี้รวม (NPL Ratio) อยู่ที่ร้อยละ 6.4 เพิ่มขึ้นจากสิ้นปี 2553 ที่ร้อยละ 6.0 และเมื่อพิจารณา สินเชื่อด้อยคุณภาพหลังหักสำรอง (NPL-net) มีจำนวน 18,857 ล้านบาท และมีอัตราส่วน NPL-net ต่อสินเชื่อรวม เท่ากับร้อยละ 3.0

### ผลการดำเนินงานของธนาคารและบริษัทย่อย

#### *(รวมผลการดำเนินงานของธนาคารนครหลวงไทยและบริษัทย่อยตามสัดส่วนการถือหุ้น)*

ในไตรมาส 1 ปี 2554 ธนาคารและบริษัทย่อยมีกำไรสุทธิส่วนที่เป็นของธนาคารจำนวน 2,208 ล้านบาท โดยแบ่งเป็น กำไรของธนาคารจำนวน 1,265 ล้านบาท และกำไรของบริษัทย่อย (รวมกำไรของธนาคารนครหลวงไทยและบริษัทย่อย ตามสัดส่วนการถือหุ้นตั้งแต่วันที่ 9 เมษายน 2553) จำนวน 943 ล้านบาท โดยปัจจัยขับเคลื่อนที่สำคัญในการสร้างผล ประกอบการมีรายละเอียดดังนี้

- **การบริหารจัดการสินเชื่อด้อยคุณภาพ** โดยค่าใช้จ่ายหนี้สูญต่อสินเชื่อรวมลดลงอยู่ที่ร้อยละ 0.48 จากร้อย ละ 0.51 ในไตรมาสเดียวกันปีก่อน
- **การขยายตัวจากรายได้ที่มิใช่ดอกเบี้ย** ได้แก่ รายได้ค่าธรรมเนียมและบริการสุทธิ ค่านายหน้าจากการซื้อ ขายหลักทรัพย์ กำไรสุทธิจากธุรกรรมเพื่อค้าและปริวรรตเงินตราต่างประเทศ กำไรสุทธิจากเงินลงทุน ส่วน แบ่งกำไรจากเงินลงทุนในบริษัทร่วมตามวิธีส่วนได้เสีย รายได้เงินปันผล รายได้จากการรับประกันภัย/ประกัน ชีวิตสุทธิ โดยอัตราส่วนรายได้ที่มิใช่ดอกเบี้ยต่อรายได้จากการดำเนินงานสุทธิอยู่ที่ร้อยละ 26.4 ใกล้เคียงกับ -ไตรมาสเดียวกันของปีก่อน
- **ส่วนต่างอัตราดอกเบี้ย (Interest Spread)** ลดลงตามภาวะอัตราดอกเบี้ยที่ปรับตัวเพิ่มขึ้นอย่างต่อเนื่อง โดยอัตราดอกเบี้ยนโยบายที่ปรับตัวเพิ่มขึ้นจากร้อยละ 1.25 ณ สิ้นเดือนมิถุนายน 2553 มาอยู่ที่ร้อยละ 2.50 ณ สิ้นเดือนมีนาคม 2554 แต่เนื่องจากการบริหารสัดส่วนการให้สินเชื่ออย่างเหมาะสมทำให้ช่วยลดผลกระทบ จากแนวโน้มอัตราดอกเบี้ยดังกล่าว โดยส่วนต่างอัตราดอกบี้ยในไตรมาส 1 ปี 2554 อยู่ที่ร้อยละ 3.20 ลดลง จากร้อยละ 3.61 จากไตรมาสเดียวกันปีก่อน อย่างไรก็ตาม เงินให้สินเชื่อยังคงมีการขยายตัวอย่างต่อเนื่องที่ ร้คยคะ 3 43 จากสิ้นปี 2553 และร้คยคะ 16 19 เมื่อเทียบกับสิ้นไตรมาส 1 ปี 2553

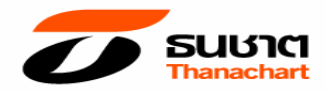

**- การควบคุมและบริหารค่าใช้จ่ายจากการดำเนินการ** โดยอัตราส่วนต้นทุนจากการดำเนินงานต่อรายได้ -จากการดำเนินงานสุทธิอยู่ที่ร้อยละ 55.9 เพิ่มขึ้นจากไตรมาสเดียวกันปีก่อน เนื่องจากค่าใช้จ่ายจากการ -ดำเนินงานปกติเพิ่มขึ้นตามปริมาณธุรกรรม รวมทั้งธนาคารและบริษัทย่อยได้บันทึกค่าใช้จ่ายจากการควบ -รวมกิจการ (Integration Cost) จำนวนหนึ่ง

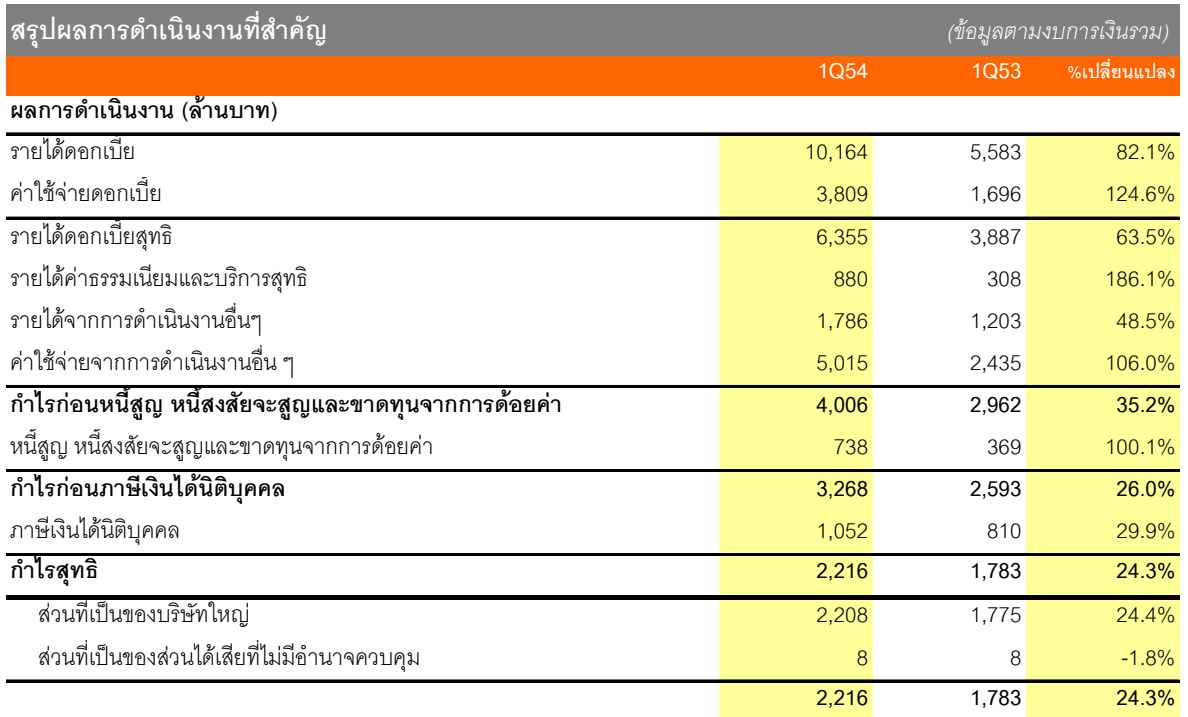

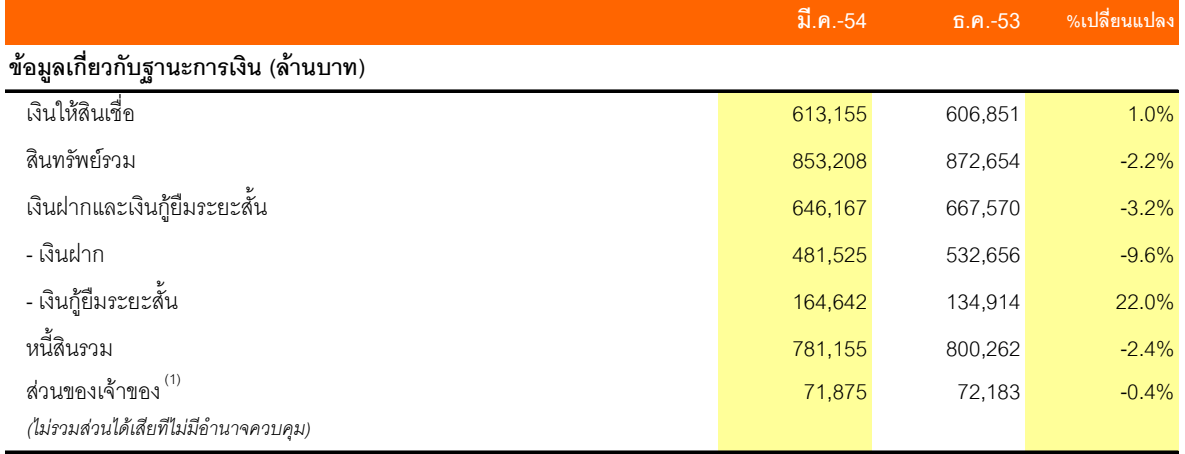

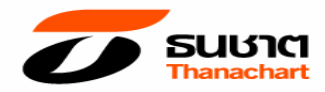

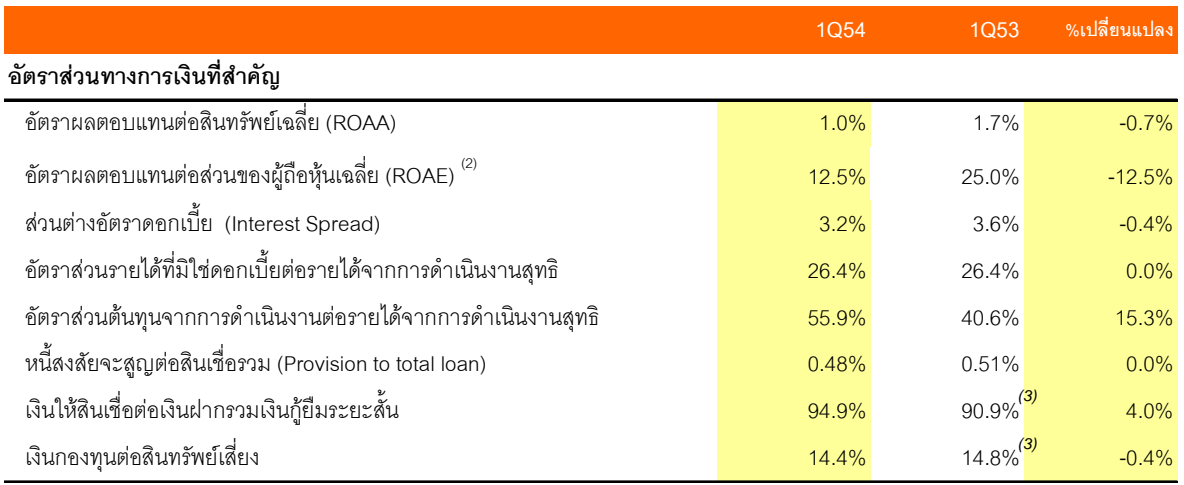

ี<sup>(1)</sup><br>ส่วนของเจ้าของ ณ สิ้นเดือนมีนาคม 2554 ได้รับผลกระทบจากการปฏิบัติตามมาตราฐานการบัญชีฉบับที่ 19 เรื่อง ผลประโยชน์ของพนักงาน

<sup>(2)</sup> ในระหว่างปี 2553 ธนาคารได้ออกห้นสามัญเพิ่มทนจำนวน 35,790 ล้านบาท

 $^{(3)}$  ข้อมล ณ สิ้นเดือนธันวาคม 2553

## การบริหารคาาบเสี่ยงและปัจจัยคาาบเสี่ยง

้บริษัทฯและบริษัทย่อย มีการบริหารความเสี่ยงอย่างเป็นระบบ โดยมีนโยบายและแนวทางในการบริหารความเสี่ยงที่ ได้รับอนุมัติจากคณะกรรมการบริษัท มีหน่วยงานที่ดูแลรับผิดชอบด้านบริหารความเสี่ยงคอยควบคุมดูแลเป็นประจำ ้ อย่างต่อเนื่อง มีเครื่องมือที่ใช้ในการวัดค่าความเสี่ยงในด้านต่างๆ และทำการวิเคราะห์ความเสี่ยงในแต่ละด้าน อัน ได้แก่ ความเสี่ยงด้านเครดิต ความเสี่ยงด้านตลาด ความเสี่ยงจากอัตราดอกเบี้ย ความเสี่ยงด้านปฏิบัติการ เป็นต้น ่ เพื่อคำนวณวัดค่าความเสี่ยงต่างๆ และมีการกำหนดเพดานความเสี่ยง (Risk Limit) และสัญญาณเตือนภัย (Warning Signal) ให้ผู้ปฏิบัติงานดำเนินการไม่ให้ค่าความเสี่ยงเกินกว่าระดับเพดานความเสี่ยงที่กำหนด โดยคณะกรรมการ ้บริหาร และคณะกรรมการบริษัท จะทำการติดตามผลการทำงานในด้านการบริหารความเสี่ยงเป็นประจำทกเดือน

เมื่อพิจารณาโดยภาพรวม ความเสี่ยงของบริษัทฯ และบริษัทย่อยยังคงอยู่ภายใต้ระดับเพดานความเสี่ยงที่กำหนด บริษัทฯ และบริษัทย่อยยังมีเงินกองทนหลังจัดสรรความเสี่ยงโดยรวมในปริมาณที่เพียงพอที่จะรองรับการเติบโตของธรกิจตาม แผนงานที่วางไว้คย่างมั่นคง